# **Top games Kids**

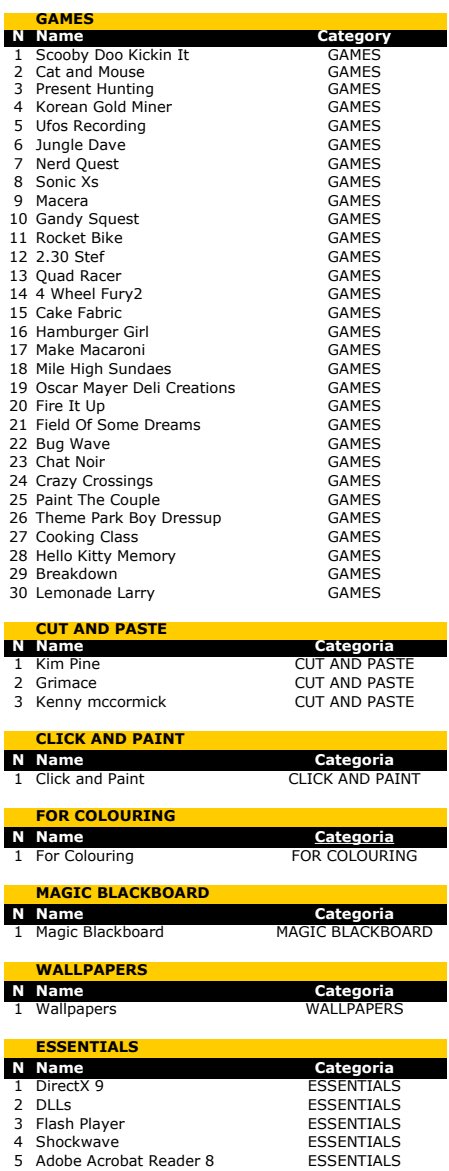

Shockwave ESSENTIALS 5 Adobe Acrobat Reader 8 ESSENTIALS

Conteúdo

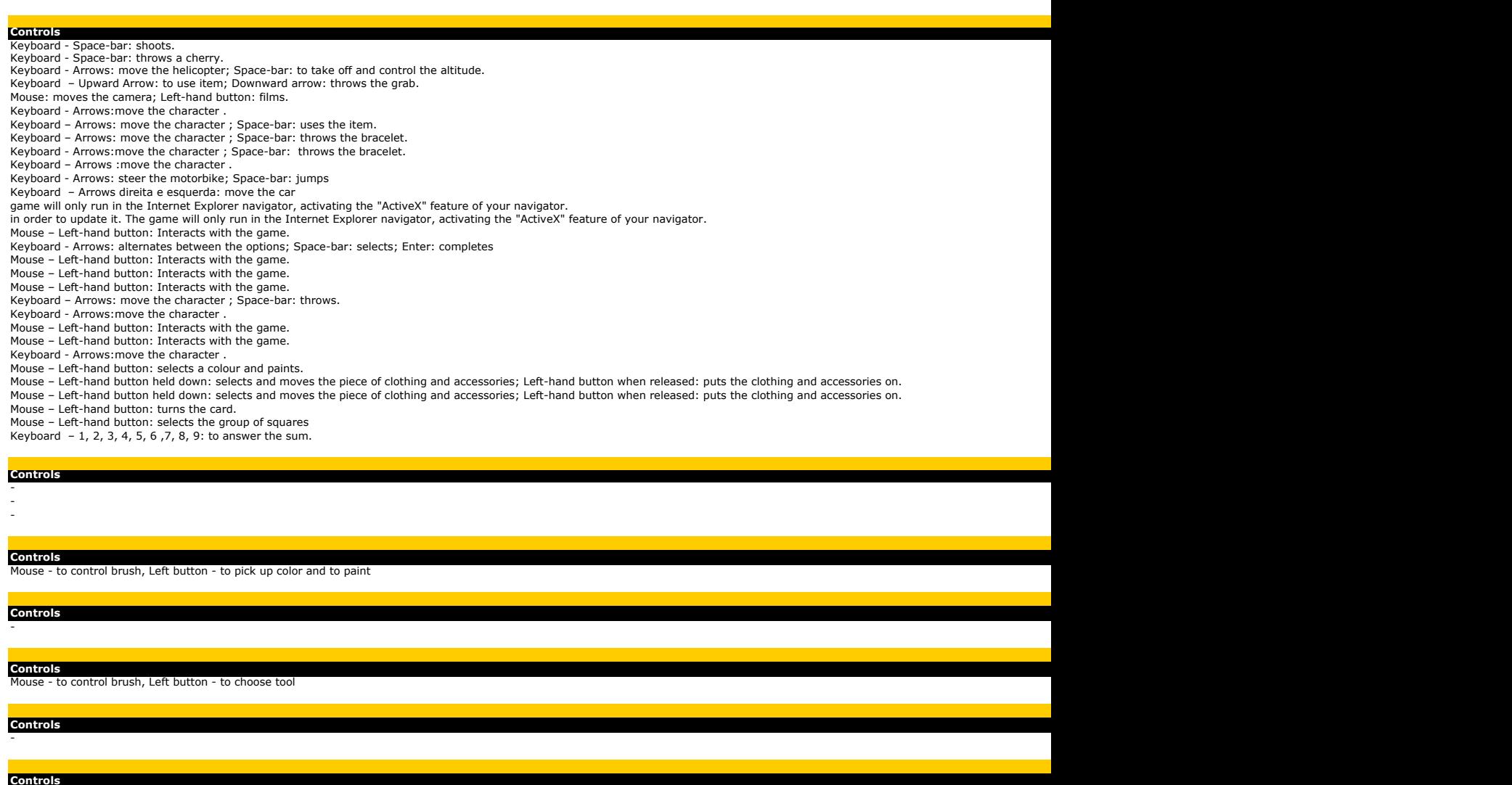

- - - - -

Page 2

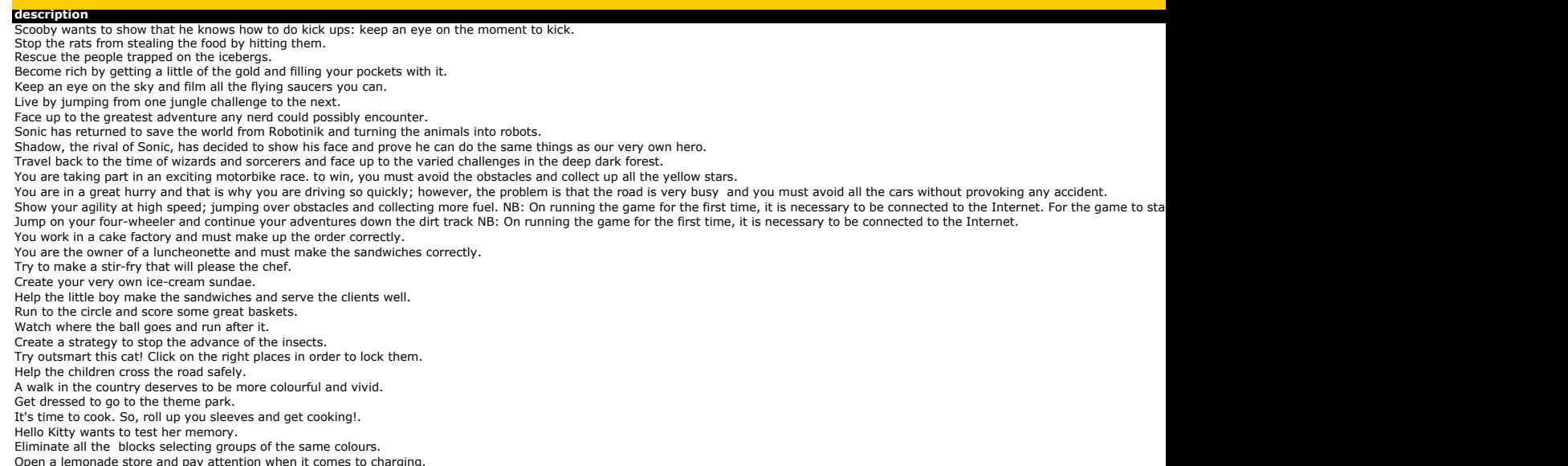

**Description** It constructs paper miniatures It constructs paper miniatures

It constructs paper miniatures

**Description** 30 pictures to colorize in your computer

**Description** A collection of pictures to colorize

**Description** Be creative and draw your own pictures in this amazing digital slate

**Description** A wallpaper collection to customize your PC

**Description**<br>Download right now DirectX 9 latest version, a required software for many Windows games. It's necessary to be on internet to download it. File size: 80.3 MB<br>Required files to play smoothly<br>Latest version of t

Required software to play some games. It's necessary to be connected to the Internet to accomplish the installation Required software to view PDF files

Conteúdo

**Path**<br>
\Games\scooby\_doo\_kickin\_it.swf<br>
\Games\present\_hunting.swf<br>
\Games\present\_hunting.swf \Games\korean\_gold\_miner.swf \Games\ufos\_recording.swf \Games\jungle\_dave.swf \Games\nerd\_quest.swf \Games\sonic\_xs.swf \Games\macera.swf \Games\gandy\_squest.swf \Games\rocketbike.swf \Games\autobahn2.swf \Games\quad\_racer\quad\_racer.htm \Games\4\_wheel\_fury2\4\_wheel\_fury2.htm \Games\cake-fabric.swf \Games\hamburger-girl.swf \Games\make-macaroni.swf \Games\mile-high-sundaes.swf \Games\oscar-mayer-deli-creations.swf \Games\fire\_it\_up.swf \Games\field\_of\_some\_dreams.swf \Games\bugWave.swf \Games\chatnoir.swf \Games\crazy-crossings.swf \Games\paint\_the\_couple.swf \Games\theme\_park\_boy\_dressup.swf \Games\cooking\_class.swf \Games\hello\_kitty\_memory.swf \Games\breakdown.swf \Games\lemonade\_larry.swf

## **Caminho**

**Paths**

\Cut-and-Paste\kim-pine\ \Cut-and-Paste\Grimace\ \Cut-and-Paste\kenny-mccormick\

**Paths** \Click and Paint\Click.exe

\For Colouring\

**Paths** \Magic Blackboard\TPK.exe

**Paths** \Wallpapers\wall\_aplicacao.exe

**Paths<br>http://go.microsoft.com/fwlink/?linkid=56511&clcid=0x409<br>\Essentials\DLLs.exe** \Essentials\DEES:exe<br>\Essentials\install\_flash\_player\_9\_ax\_beta.exe \Essentials\Shockwave\_Installer\_Slim.exe \Essentials\AdbeRdr812\_en\_US.exe

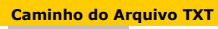

[I:\INDIA\118\XML\\_EN\](../C:/4000Games#01%5CXML%5C%2301%5CXML%5C%2301%5CXML%5C%2301%5CXML%5C)

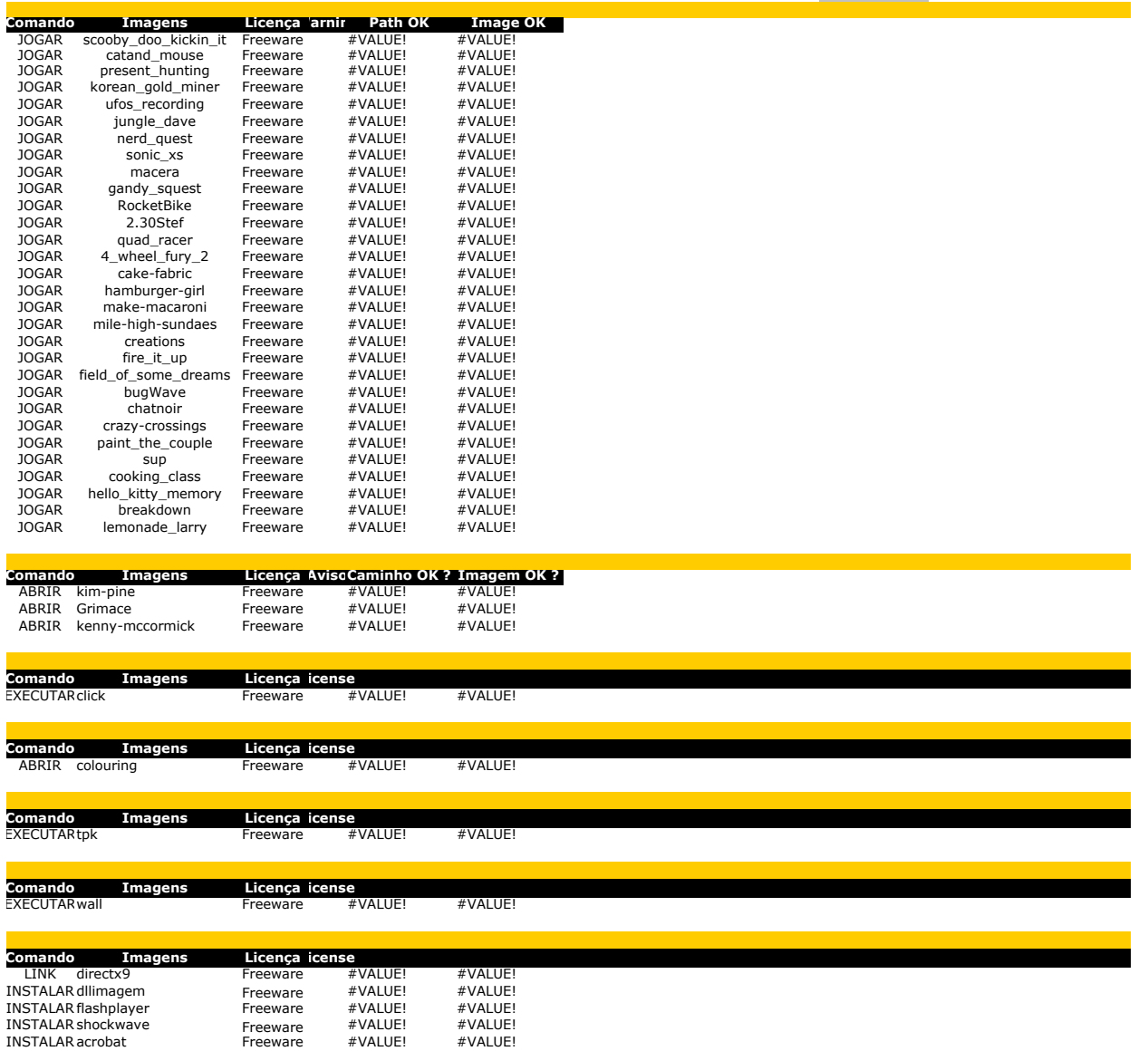

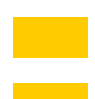

 $\mathcal{L}^{\text{max}}$